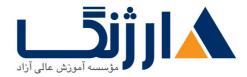

خیابان ولیعصر، نبش فاطمی، کوچه بوعلی سینا شرقی، پلاک ۱۷ تلفن: ۵۰ – ۸۸۹۹۵۳۴۸ | ۸۸۹۵۷۰۷۵ | فاکس: ۸۸۹۶

## دوره ۲۰۱۶ MCSA | پک دوره مایکروسافت ۲۰۱۶ Windows Server

مروری بر دوره

مروری بر دوره

شما با شرکت در دوره جامع MCSA ۲۰۱۶ خود را برای حضور در آزمون اخذ مدرک MCSA: Windows Server ۲۰۱۶ شما با شرکت در دوره جامع MCSA: Windows خود را برای حضور در آزمون اخذ مدرک Windows و پشتیبانی از Windows آماده خواهید نمود. شرکت کنندگان در این دوره، مهارت ها و دانش مورد نیاز در بحث استقرار و پشتیبانی از Server ۷۰۱۶ Server ۲۰۱۶ که در بیشتر سازمان ها مورد استفاده قرار می گیرند را کاملا فرا گرفته و در نهایت با تکیه بر سرفصل های MCSA ۲۰۱۶ در نظر گرفته شده در این دوره قادر خواهند بود تا در سه آزمون متعلق به مدرک MCSA ۲۰۱۶ که درادامه به آن اشاره شده است شرکت نمایند:

Y--YF-: Installation, Storage, and Compute with Windows Server Y-19

Y--YF1: Networking with Windows Server Y-19

Y--YFT: Identity with Windows Server Y-19

آنچه در این دوره خواهید آموخت

آنچه خواهيد آموخت

- برنامه ریزی و پیاده سازی یک شبکه مبتنی بر ۱۹۷۴
- پیادہ سازی Dynamic Host Configuration Protocol یا (DHCP)
  - پیادہ سازی آدرس دھی با فرمت IPv۶
  - پیادہ سازی Domain Name System (DNS)

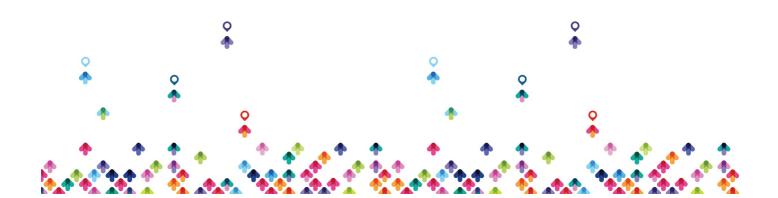

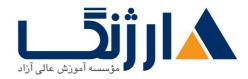

خیابان ولیعصر، نبش فاطمی، کوچه بوعلی سینا شرقی، پلاک ۱۷ تلفن: ۵۰ – ۸۸۹۹۵۳۴۸ | ۵۸۹۵۷۰۷۵ | فاکس: ۸۸۹۶

- پیاده سازی و مدیریت IP address management (IPAM)
  - برنامه ریزی جهت استفاده از remote access
    - پیادہ سازی DirectAccess
  - پیادہ سازی virtual private networks (VPN ها)
    - راه اندازی شبکه branch office ها
    - پیاده سازی شبکه های مبتنی بر نرم افزار یا (SDN)
- آماده سازی و نصب Nano Server، هسته یک سرور و طرح ریزی جهت ارتقاء و استراتژی های مهاجرت
- گزینه های مختلف Storage (ذخیره سازی) به انضمام فرمت های جدول پارتشین، دیسک های basic و dynamic، فایل سیستم ها، هاردیسک های مجازی و درایوهای سخت افزاری و همچنین توضیح چگونگی مدیریت دیسک ها و volume ها
  - راهکارهای ذخیره سازی در سطح Enterprise و انتخاب راهکار مناسب جهت بکار گیری در شرایط خاص
    - پیادہ سازی و مدیریت Storage Space ها و Data Deduplication
      - نصب و پیکربندی Microsoft Hyper-V
    - استقرار، پیکربندی، مدیریت (Windows and Hyper-V container) ها
  - تکنولوژی های قابلیت تحمل خرابی (High availability) و همچنین بازیابی پس از بحران (disaster) و Recovery) در recovery) در recovery
    - طرح ریزی، ایجاد و مدیریت یک failover cluster
    - پیادہ سازی failover clustering برای ماشین های مجازی Hyper-V
    - پیکربندی یک NLB Cluster و راه اندازی تجهیزات Network Load Balancing یا (NLB)
      - ایجاد و مدیریت image های استقرار یافته
      - مدیریت، نظارت و نگهداری تاسیسات ماشین های مجازی
        - نصب و پیکربندی domain controller ها
      - مدیریت object ها در AD DS با استفاده از ابزارهای گرافیکی و Windows PowerShell
        - پیاده سازی AD DS در محیط های پیچیده و دشوار
        - پیاده سازی سایت های AD DS و پیکربندی و مدیریت replication
          - پیاده سازی و مدیریت Group Policy Object یا (GPO ها)

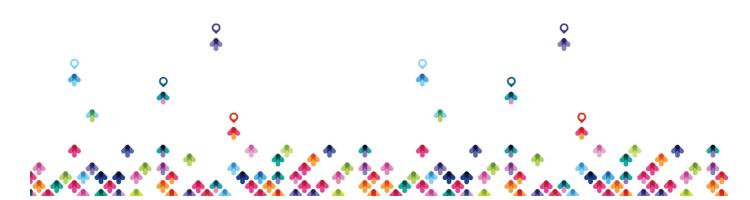

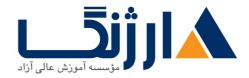

خیابان ولیعصر، نبش فاطمی، کوچه بوعلی سینا شرقی، پلاک ۱۷ تلفن: ۵۰ – ۸۸۹۹۵۳۴۸ | ۸۸۹۵۷۰۷۵ | فاکس: ۸۸۹۶۹۱۴۲

- مدیریت تنظیمات مربوط به کاربران با استفاده از GPO ها
  - ایمن سازی AD DS و user account ها
- پیاده سازی و مدیریت یک روند صدور certificate یا (CA) با استفاده از AD CS
  - استقرار و مدیریت certificate ها
  - بحث های مربوط به پیاده سازی و مدیریت AD FS
- بحث های مربوط به پیاده سازی و مدیریت Active Directory Rights Management Services یا (AD RMS)
  - پیادہ سازی سیستم همگام سازی مبان AD DS و Azure AD

سرفصل ها (حضوری)

سرفصل ها

۷۰-۷۴۰

- Configure NIC teaming in VMs
- Implement failover clustering
- Configure quorum
- Configure cluster networking
- Configure cluster storage
- Implement Network Load Balancing (NLB)
- Implement Windows Server Update Services (WSUS) solutions
- Monitor workloads using Performance Monitor
- implement WDS
- Implement WMS

1.41-141

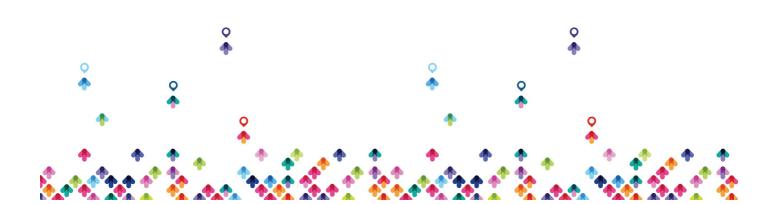

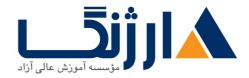

خیابان ولیعصر، نبش فاطمی، کوچه بوعلی سینا شرقی، پلاک ۱۷ تلفن: ۵۰ – ۸۸۹۹۵۳۴۸ | ۵۷۰۷۵۷ | فاکس: ۸۸۹۹۵۳۴۲

- Install and configure DNS servers
- Install and configure DHCP
- Configure high availability using DHCP failover
- Implement IP address management (IPAM)
- Implement NAT
- Configure routing
- Implement VPN
- Implement DirectAccess
- Implement NPS
- Configure RADIUS
- Install and configure DFS namespaces
- Configure DFS replication

## ۲**۰**-۷۴۲

- Install and configure Active Directory Domain Services
- Install a new forest
- Add or remove a domain controller
- Install a domain controller using Install from Media
- Install and configure a read-only domain controller
- Configure a global catalog server
- Upgrade domain controllers
- Transfer and seize operations master roles
- Create, copy, configure, and delete users and computers
- Implement offline domain join
- Create and manage groups
- Create and manage OUs

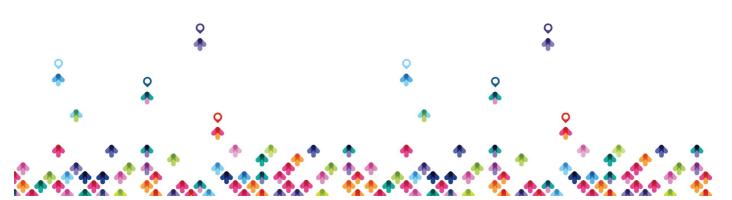

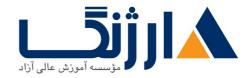

خیابان ولیعصر، نبش فاطمی، کوچه بوعلی سینا شرقی، پلاک ۱۷ تلفن: ۵۰ – ۸۸۹۹۵۳۴۸ | ۵۷۰۷۵۷ | فاکس: ۸۸۹۹۵۳۴۲

- Delegate management of Active Directory with
- groups and OUs
- Configure and apply Password Settings Objects
- Active Directory backup and recovery
- Managing AD DS replication
- Configure a multi-domain and multi-forest AD DS
- infrastructure
- Configure domain and forest functional levels
- Configure trusts
- Configure AD DS sites and subnets
- Create and manage Group Policy Objects
- Configure Group Policy settings
- Implement Active Directory Certificate Services
- Install and configure AD RMS .

## مخاطبان دوره

مخاطبان دوره

- متخصصان فناوری و اطلاعات (IT) که از دانش و تجربه کاری در زمینه شبکه برخوردار هستند و به دنبال کسب مهارت های ویژه در زمینه Core و تکنولوژی های پیشرفته شبکه در Windows Server ۲۰۱۶ می باشند
  - Admin های شبکه که به دنبال مستحکم تر شدن هر چه بیشتر مهارت های فعلی خود و آشنایی با تغییرات به وجود
    آمده در تکنولوژی های حوزه شبکه و قابلیت های موجود در ۲۰۱۶ Windows Server می باشند
  - Admin های سیستم و زیرساخت ها که در زمینه شبکه اطلاعات کلی دارند و به دنبال دستیابی به core و تکنولوژی
    های پیشرفته شبکه و کسب مهارت در Windows Server ۲۰۱۶ می باشند

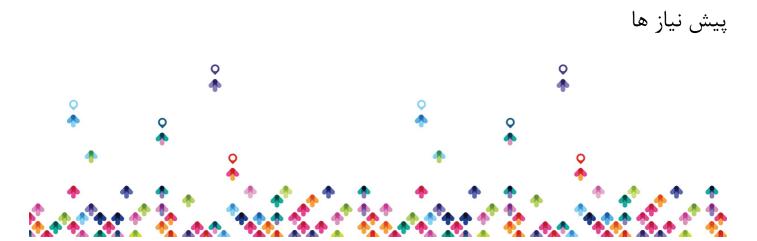

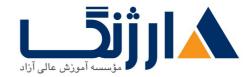

خیابان ولیعصر، نبش فاطمی، کوچه بوعلی سینا شرقی، پلاک ۱۷ تلفن: ۵۰ – ۸۸۹۹۵۳۴۸ | ۵۸۹۵۵۷۰۷ | فاکس: ۸۸۹۶۹۱۴۲

پیش نیازها

- آگاهی از کامپوننت های متعلق به زیر ساخت های core networking و تکنولوژی هایی همچون cabling،
  روترها، هاب ها و سوئیچ ها
- آشنایی با توپولوژی ها و معماری مربوط به شبکه مانند local area networks (LAN ها)، wide area ها)، wireless
  MAN ها) و شبکه های بیسیم (wireless)
- برخورداری از حداقل دانش در زمینه TCP/IP protocol stack، addressing و TCP/IP rotocol stack

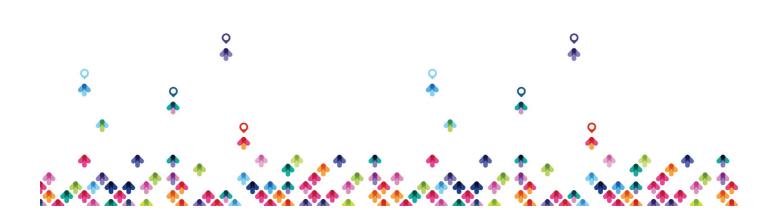